#### libgrecp

a library for the evaluation of molecular integrals of the generalized effective core potential operator over Gaussian functions

> A. V. Oleynichenko A. V. Zaitsevskii

NRC "Kurchatov institute" – PNPI, Quantum Chemistry Laboratory

oleynichenko\_av@pnpi.nrcki.ru http://qchem.pnpi.spb.ru

23 December 2021

# Bibliography: GRECP

generalized relativistic effective core potential

 $\triangleright$  Generation of Gaussian expansions of GRECPs:

N. S. Mosyagin, A. V. Titov, Z. Latajka, IJQC 63, 1107 (1997) Generalized relativistic effective core potential: Gaussian expansions of potentials and pseudospinors for atoms Hg through Rn

#### $\blacktriangleright$  Theoretical grounds:

A. V. Titov, N. S. Mosyagin, IJQC 71, 359 (1999)

Generalized relativistic effective core potential: Theoretical grounds

#### ▶ Accounting for Breit in GRECP:

A. N. Petrov, N. S. Mosyagin, A. V. Titov, I. I. Tupitsyn, J. Phys. B 37, 4621 (2004)

Accounting for the Breit interaction in relativistic effective core potential calculations of actinides

#### $\triangleright$  QED model potentials:

V. M. Shabaev, I. I. Tupitsyn, V. A. Yerokhin, PRA 88, 012513 (2013) Model operator approach to the Lamb shift calculations in relativistic many-electron atoms

 $\blacktriangleright$  Pseudopotential library: http://www.qchem.pnpi.spb.ru/recp

### Bibliography: integral evaluation

- ▶ L. E. McMurchie, E. R. Davidson, J. Comp. Phys. 44, 289 (1981) Calculation of integrals over ab initio pseudopotentials
- ▶ R. M. Pitzer, N. W. Winter, IJQC 40, 773 (1991) Spin-orbit (core) and core potential integrals
- $\blacktriangleright$  C.-K. Skylaris et al, CPL 296, 445 (1998) An efficient method for calculating effective core potential integrals which involve projection operators
- $\blacktriangleright$  R. Flores-Moreno et al, J. Comp. Chem. 27, 1009 (2006) Half-numerical evaluation of pseudopotential integrals
- ▶ R. A. Shaw, J. G. Hill, *JCP* 147, 074108 (2017) Prescreening and efficiency in the evaluation of integrals over ab initio effective core potentials
- ▶ R. A. Shaw, J. G. Hill, *J. Open Source Softw.*, 6(60), 3039 (2021) libecpint: A C++ library for the efficient evaluation of integrals over effective core potentials

### Example: uranium atom

#### Consider the 64e small core pseudopotential for the U atom:

- $\triangleright$  outercore shells: 6sp, 5spd, 4spdf
- valence shells:  $7sp, 6d, 5f$

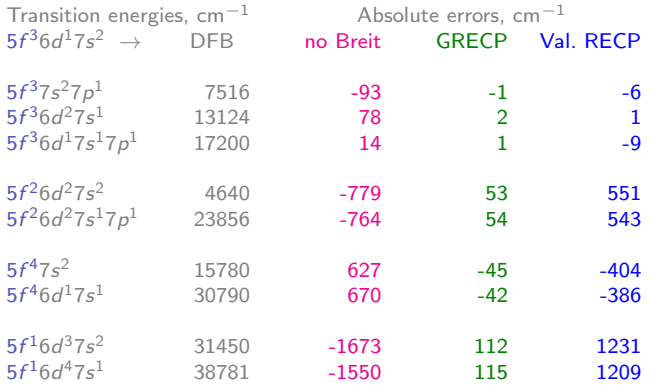

### Implementations

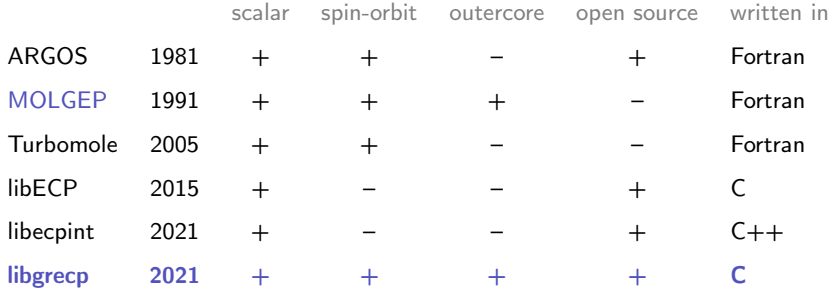

- $\blacktriangleright$  libgrecp is written in C99 from scratch
- $\blacktriangleright$  testing: DIRAC, MOLGEP
- $\triangleright$  oriented at relativistic coupled cluster calculations
- $\triangleright$  no restrictions on max angular momentum of ECP and basis functions

Generalized relativistic effective core potential (GRECP)

$$
\hat{U} = U_{LJ}(r) \n+ \sum_{lj} [U_{lj}(r) - U_{LJ}(r)] P_{lj} \n+ \sum_{n_c} \sum_{lj} {\{\tilde{P}_{n_clj} [U_{n_clj}(r) - U_{lj}(r)] + [U_{n_clj}(r) - U_{lj}(r)] \tilde{P}_{n_clj}\} \n+ \sum_{n_c n'_c} \sum_{lj} P_{n_clj} \left[ \frac{U_{n_clj}(r) + U_{n'_clj}(r)}{2} - U_{lj}(r) \right] P_{n'_clj}
$$

\n- ▶ 
$$
P_l = \sum_m |lm\rangle \langle lm|
$$
\n- ▶  $P_{lj} = \sum_m |ljm\rangle \langle ljm|$
\n- ▶  $\tilde{P}_{n_clj} = \sum_m |n_cljm\rangle \langle n_cljm|$
\n- → projectors onto outercore pseudospinors
\n- → depend on *r*
\n

A. V. Titov, N. S. Mosyagin, IJQC 71, 359 (1999)

Generalized relativistic effective core potential (GRECP)

$$
\hat{U} = U_L(r) + \sum_{l=0}^{L-1} [U_l(r) - U_L(r)] \ P_l + \sum_{l=1}^{L} \frac{2}{2l+1} U_l^{SO}(r) \ P_l \ \mathcal{E}s
$$
  
+ 
$$
\sum_{n_c} \sum_{l=0}^{L-1} \hat{U}_{n_c}^{AREP} \ P_l + \sum_{n_c} \sum_{l=1}^{L} \frac{2}{2l+1} \hat{U}_{n_c}^{SO} \ P_l \ \mathcal{E}s
$$

$$
\hat{U}_{n_c}^{AREP} = \frac{I+1}{2I+1} \hat{V}_{n_c,l+} + \frac{I}{2I+1} \hat{V}_{n_c,l-}
$$

$$
\hat{U}_{n_c}^{SO} = \frac{2}{2I+1} \left[ \hat{V}_{n_c,l+} - \hat{V}_{n_c,l-} \right]
$$

$$
\hat{V}_{n_c\bar{i}\bar{j}}=(U_{n_c\bar{i}\bar{j}}-U_{l\bar{j}})\tilde{P}_{n_c\bar{i}\bar{j}}+\tilde{P}_{n_c\bar{i}\bar{j}}(U_{n_c\bar{i}\bar{j}}-U_{l\bar{j}})-\sum_{n'_c}\tilde{P}_{n_c\bar{i}\bar{j}}\left[\frac{U_{n_c\bar{i}\bar{j}}+U_{n'_c\bar{i}\bar{j}}}{2}-U_{l\bar{j}}\right]\tilde{P}_{n'_c\bar{i}\bar{j}}
$$

A. V. Titov, N. S. Mosyagin, IJQC 71, 359 (1999)

# Generalized relativistic effective core potential (GRECP)

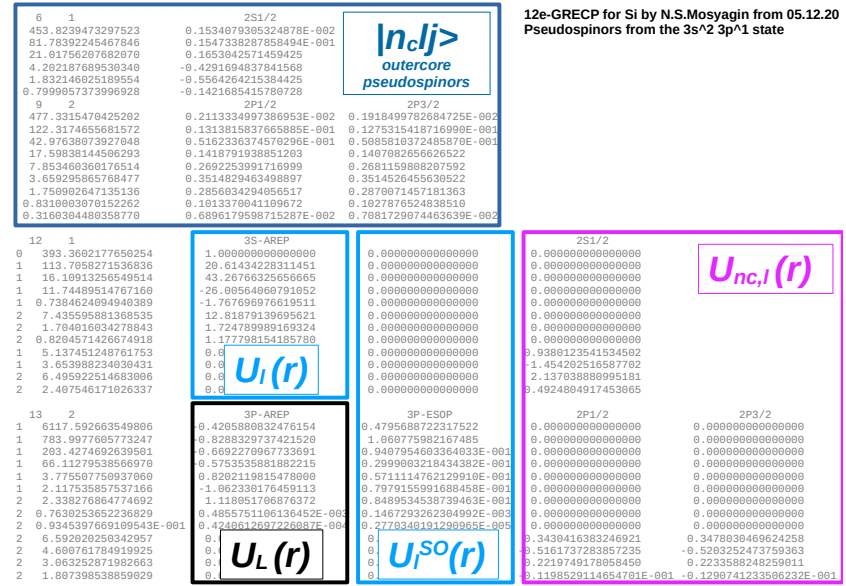

## Semilocal part. Formulation of the problem

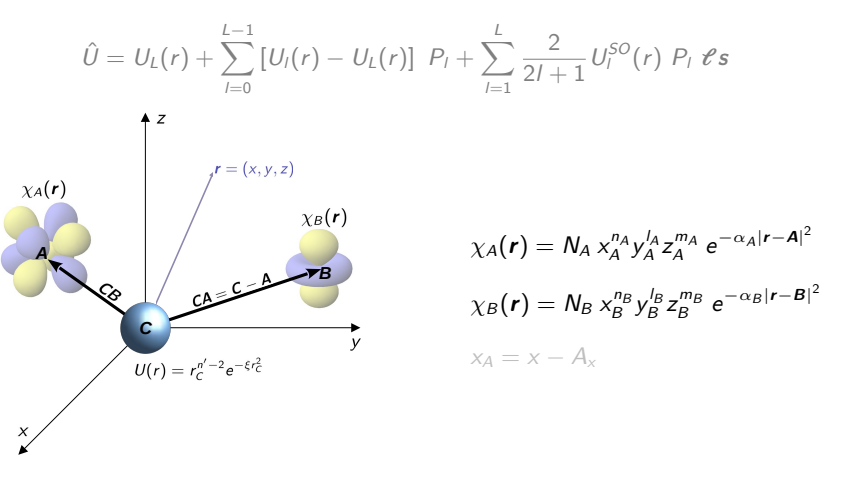

Matrix elements of three types are required:

- $\blacktriangleright \langle \chi_A | U(r_C) | \chi_B \rangle$
- $\blacktriangleright$   $\langle \chi_A | U(r_C) | P_I | \chi_B \rangle$
- $\blacktriangleright$   $\langle \chi_A | U(r_C) P_l \hat{\ell} P_l | \chi_B \rangle$

#### The McMurchie-Davidson algorithm Type 1 integrals:  $\langle \chi_A|U(r)|\chi_B \rangle$

$$
U_{AB} = \int \chi_A(\boldsymbol{r}) \ r_C^{n'-2} \ e^{-\xi r_C^2} \ \chi_B(\boldsymbol{r}) \ d\boldsymbol{r}_C
$$

Basic idea: we reexpand functions  $\chi_A$  and  $\chi_B$  at the C point:

 $r_A = r_C + CA$ 

$$
e^{-\alpha_A r_A^2} = e^{-\alpha_A r_C^2} e^{-2\alpha_A r_C \cdot CA} e^{-\alpha_A |\mathcal{CA}|^2}
$$

(the same for  $\chi_B$ ). We substitute into the integral:

$$
U_{AB} = \frac{D_{ABC}}{4\pi} \int x_A^{n_A} y_A^{l_A} z_A^{m_A} x_B^{n_B} y_B^{l_B} z_B^{m_B} r_C^{n'-2} e^{-\alpha r_C^2} e^{\mathbf{k} \cdot \mathbf{r}_C} d\mathbf{r}_C
$$

$$
\alpha = \alpha_A + \alpha_B + \xi
$$
  
\n
$$
\mathbf{k} = -2(\alpha_A \mathbf{CA} + \alpha_B \mathbf{CB})
$$
  
\n
$$
D_{ABC} = N_A N_B e^{-\alpha_A |\mathbf{CA}|^2 - \alpha_B |\mathbf{CB}|^2}
$$

#### The McMurchie-Davidson algorithm Type 1 integrals:  $\langle \chi_A|U(r)|\chi_B \rangle$

$$
U_{AB} = \frac{D_{ABC}}{4\pi} \int x_A^{n_A} y_A^{\prime A} z_A^{m_A} x_B^{n_B} y_B^{\prime B} z_B^{m_B} r_C^{n'-2} e^{-\alpha r_C^2} e^{k \cdot r_C} dr_C
$$

We use the  $x_A = x_C + CA_x$  identity and the binomial expansion:

$$
U_{AB} = \frac{D_{ABC}}{4\pi} \sum_{a=0}^{n_A} \sum_{b=0}^{l_A} \sum_{c=0}^{m_A} \sum_{d=0}^{n_B} \sum_{e=0}^{l_B} \sum_{f=0}^{m_B} {n_A \choose a} {l_A \choose b} {m_A \choose c} {n_B \choose d} {l_B \choose e} {m_B \choose f} \times
$$

$$
\times CA_x^{n_A-a}CA_y^{l_A-b}CA_z^{m_A-c}CB_x^{n_B-d}CB_y^{l_B-e}CB_z^{m_B-f} \times
$$

$$
\times \int x_c^{a+d} y_c^{b+e} z_c^{c+f} r_c^{n'-2} e^{-\alpha r_c^2} e^{k \cdot r_c} dr_c
$$

#### The McMurchie-Davidson algorithm Type 1 integrals:  $\langle \chi_A|U(r)|\chi_B \rangle$

$$
\int x_C^{a+d} y_C^{b+e} z_C^{c+f} r_C^{n'-2} e^{-\alpha r_C^2} e^{k \cdot r_C} dr_C
$$

The plane-wave expansion in real spherical harmonics:

$$
e^{kr_C} = 4\pi \sum_{\lambda=0}^{\infty} \sum_{\mu=-\lambda}^{+\lambda} M_{\lambda}(kr_C) S_{\lambda\mu}(\hat{k}) S_{\lambda\mu}(\hat{r}_C)
$$

 $M_{\lambda}(x)$  – modified spherical Bessel functions of the 1st kind  $S_{\lambda\mu}$  – real spherical harmonics  $\hat{k} = k/|k|$ ,  $\hat{r}_C = r_C/|r_C|$  – angular variables for the k and  $r_C$  vectors, respectively

We use  $x_c = r_c \hat{x}_c$  (+ the same for other projections):

$$
4\pi \sum_{\lambda=0}^{\infty} \underbrace{\int r_c^{a+b+c+d+e+f+n'} e^{-\alpha r_c^2} M_{\lambda}(kr_c) \, dr_c}_{= \alpha_{\lambda}^N - \text{ radial integral}} \underbrace{\int \sum_{\mu=-\lambda}^{+\lambda} \hat{x}_c^{a+b} \hat{y}_c^{b+e} \hat{z}_c^{c+f} S_{\lambda\mu}(\hat{k}) S_{\lambda\mu}(\hat{r}_c) \, d\hat{r}_c}_{= \Omega_{\lambda}^{a+d,b+e,c+f} - \text{angular integral}}
$$

# The McMurchie-Davidson algorithm

Type 1 integrals:  $\langle \chi_A|U(r)|\chi_B \rangle$ 

$$
U_{AB} = D_{ABC} \sum_{a=0}^{n_A} \sum_{b=0}^{n_A} \sum_{c=0}^{m_A} \sum_{d=0}^{n_B} \sum_{e=0}^{n_B} \sum_{f=0}^{m_B} {n_A \choose a} {f_A \choose b} {m_A \choose c} {n_B \choose d} {h_B \choose e} {m_B \choose f} \times
$$

$$
\times CA_{\chi}^{n_A-a} CA_{\chi}^{n_A-b} CA_{\chi}^{m_A-c} CB_{\chi}^{n_B-d} CB_{\chi}^{l_B-e} CB_{\chi}^{m_B-f} \times
$$

$$
\times \sum_{\lambda=0}^{\infty} Q_{\lambda}^{a+b+c+d+e+f+n'}(k, \alpha) \Omega_{\lambda}^{a+d,b+e,c+f}(\hat{k})
$$

Type 1 radial integrals:

$$
Q_{\lambda}^{N}(k,\alpha) = \int_{0}^{+\infty} r^{N} e^{-\alpha r^{2}} M_{\lambda}(kr) dr
$$

$$
k = -2(\alpha_{A}CA + \alpha_{B}CB)
$$

$$
\alpha = \alpha_{A} + \alpha_{B} + \xi
$$

Type 1 angular integrals:

$$
\Omega_{\lambda}^{IJK}(\hat{k}) = \sum_{\mu=-\lambda}^{+\lambda} S_{\lambda\mu}(\hat{k}) \int \hat{x}^I \hat{y}^J \hat{z}^K S_{\lambda\mu}(\hat{r}) d\hat{r}
$$

# The McMurchie-Davidson algorithm

Type 2 integrals:  $\langle \chi_A|U(r)P_I|\chi_B \rangle$ 

$$
U_{AB}^{I} = \int \chi_{A}(\mathbf{r}) r_{C}^{n'-2} e^{-\xi r_{C}^{2}} \sum_{m} |S_{lm}\rangle \langle S_{lm}| \chi_{B}(\mathbf{r}) dr_{C} =
$$
  
=  $4\pi D_{ABC} \sum_{a=0}^{n_{A}} \sum_{b=0}^{l_{A}} \sum_{c=0}^{m_{A}} \sum_{d=0}^{n_{B}} \sum_{e=0}^{l_{B}} \sum_{f=0}^{m_{B}} {n_{A} \choose a} {l_{A} \choose b} {m_{A} \choose c} {n_{B} \choose d} {l_{B} \choose e} {m_{B} \choose f} \times$   
 $\times CA_{x}^{n_{A}-a}CA_{y}^{l_{A}-b}CA_{z}^{m_{A}-c}CB_{x}^{n_{B}-d}CB_{y}^{l_{B}-e}CB_{z}^{m_{B}-f} \times$   
 $\times \sum_{\lambda=0}^{\infty} \sum_{\bar{\lambda}=0}^{\infty} Q_{\lambda\bar{\lambda}}^{a+b+c+d+e+f+n'}(k_{A},k_{B},\alpha) \sum_{m=-l}^{+l} \Omega_{\lambda lm}^{abc}(\hat{k}) \Omega_{\bar{\lambda}lm}^{def}(\hat{k})$ 

Type 2 radial integrals:

$$
Q_{\lambda\bar{\lambda}}^N(k_A, k_B, \alpha) = \int_0^{+\infty} r^N e^{-\alpha r^2} M_{\lambda}(k_A r) M_{\bar{\lambda}}(k_B r) dr
$$

Type 2 angular integrals:

$$
\Omega^{abc}_{\lambda lm}(\hat{k}) = \sum_{\mu=-\lambda}^{+\lambda} S_{\lambda\mu}(\hat{k}) \int \hat{x}^a \hat{y}^b \hat{z}^c S_{\lambda\mu}(\hat{r}) S_{lm}(\hat{r}) d\hat{r}
$$

#### The McMurchie-Davidson algorithm Type 3 integrals (spin-orbit):  $\langle \chi_A|U(r)P_l\mathcal{C}P_l|\chi_B \rangle$

$$
SO_{AB}^{\prime} = i^{-1} \int \chi_A(\mathbf{r}) r_C^{\prime \prime -2} e^{-\xi r_C^2} \left( \sum_m |S_{lm}\rangle \langle S_{lm}| \right) \mathbf{r} \left( \sum_m |S_{lm}\rangle \langle S_{lm}| \right) \chi_B(\mathbf{r}) d\mathbf{r}_C =
$$
  
\n
$$
= 4\pi D_{ABC} \sum_{a=0}^{n_A} \sum_{b=0}^{l_A} \sum_{c=0}^{m_A} \sum_{d=0}^{n_B} \sum_{e=0}^{l_B} \sum_{f=0}^{m_B} \binom{n_A}{a} \binom{l_A}{b} \binom{m_A}{c} \binom{n_B}{d} \binom{l_B}{e} \binom{m_B}{f} \times
$$
  
\n
$$
\times CA_{\chi}^{n_A-a} CA_{\chi}^{l_A-b} CA_{\chi}^{m_A-c} CB_{\chi}^{n_B-d} CB_{\chi}^{l_B-e} CB_{\chi}^{m_B-f} \times
$$
  
\n
$$
\times \sum_{\lambda=0}^{\infty} \sum_{\bar{\lambda}=0}^{\infty} Q_{\lambda \bar{\lambda}}^{a+b+c+d+e+f+n'}(k_A, k_B, \alpha) \sum_{m=-l}^{+l} \sum_{m'=-l}^{+l} \Omega_{\lambda lm}^{abc}(\hat{k}) \Omega_{\bar{\lambda}lm}^{def}(\hat{k}) \langle S_{lm}|\mathbf{r}|S_{lm'}\rangle
$$

 $\blacktriangleright$  type 2 radial integrals

 $\blacktriangleright$  type 2 angular integrals

**If** matrix of the orbital angular momentum operator  $\ell$  in the  $S_{lm}$  basis

#### Angular integrals

Type 1 integrals:

$$
\Omega_{\lambda}^{IJK}(\hat{k}) = \sum_{\mu=-\lambda}^{+\lambda} S_{\lambda\mu}(\hat{k}) \sum_{\text{rst}}^{\lambda} y_{\text{rst}}^{\lambda\mu} \int \hat{x}^{l+r} \hat{y}^{J+s} \hat{z}^{K+t} d\hat{r}
$$

Type 2 integrals:

$$
\Omega_{\lambda lm}^{abc}(\hat{k}) = \sum_{\mu=-\lambda}^{+\lambda} S_{\lambda\mu}(\hat{k}) \sum_{\text{rst}}^{\lambda} \sum_{\text{uvw}}^{l} y_{\text{rst}}^{\lambda\mu} y_{\text{uvw}}^{\text{lm}} \int \hat{x}^{a+r+u} \hat{y}^{b+s+v} \hat{z}^{c+t+w} d\hat{r}
$$

Spherical harmonic  $S_{\lambda\mu}$  value at the  $\hat{k}$  point:

$$
\mathcal{S}_{\lambda\mu}(\hat{k})=\sum_{\textit{rst}}^{\lambda}\mathcal{y}_{\textit{rst}}^{\lambda\mu}\;\hat{k}_{\textit{x}}^{\textit{r}}\hat{k}_{\textit{y}}^{\textit{s}}\hat{k}_{\textit{z}}^{\textit{t}}
$$

Basic integrals are:

$$
\int \hat{x}^i \hat{y}^j \hat{z}^k d\hat{r} = \begin{cases} 4\pi \frac{(i-1)!!}{(i+j+k+1)!!} & i, j, k \text{ even} \\ 0 & \text{otherwise} \end{cases}
$$

#### Angular integrals

The  $y_{rst}^{lm}$  coefficients are calculated using the formula:

$$
y_{\rm rs}^{\rm lm} = \sqrt{\frac{2l+1}{2\pi} \frac{(l-|m|)!}{(l+|m|)!}} \frac{1}{2^l l!} \sum_{i=j}^{(l-|m|)/2} {l \choose i} {i \choose j} \frac{(-1)^i (2l-2i)!}{(l-|m|-2i)!} \times
$$

$$
\times \sum_{k=0}^j {j \choose k} {m \choose r-2k} (-1)^{(|m|-r+2k)/2} \times
$$

$$
\times \begin{cases} 1 & m > 0 \text{ or } |m| - r \text{ even} \\ 1/\sqrt{2} & m = 0 \text{ or } r \text{ even} \\ 1 & m < 0 \text{ or } |m| - r \text{ odd} \\ 0 & \text{otherwise} \end{cases}
$$

$$
j = (r+s-|m|)/2
$$

#### $y_{rst}^{lm}$  can be calculated only once and then tabulated

R. Flores-Moreno et al, J. Comp. Chem. 27, 1009 (2006)

### Radial integrals

Type 1 radial integrals:

$$
Q_{\lambda}^{N}(k,\alpha)=\int_{0}^{+\infty}r^{N} e^{-\alpha r^{2}} M_{\lambda}(kr) dr
$$

Type 2 radial integrals:

$$
Q_{\lambda\bar{\lambda}}^N(k_A, k_B, \alpha) = \int_0^{+\infty} r^N e^{-\alpha r^2} M_{\lambda}(k_A r) M_{\bar{\lambda}}(k_B r) dr
$$

 $M_{\lambda}(x)$  – spherical modified Bessel functions  $\alpha = \alpha_A + \alpha_B + \xi$  $k_A = 2\alpha_A|\mathbf{CA}|$  $k_B = 2\alpha_B |\mathbf{CB}|$  $k = 2|\alpha_A\mathbf{CA} - 2\alpha_B\mathbf{CB}|$ 

L. E. McMurchie, E. R. Davidson, J. Comp. Phys. 44, 289 (1981)

# Radial integrals

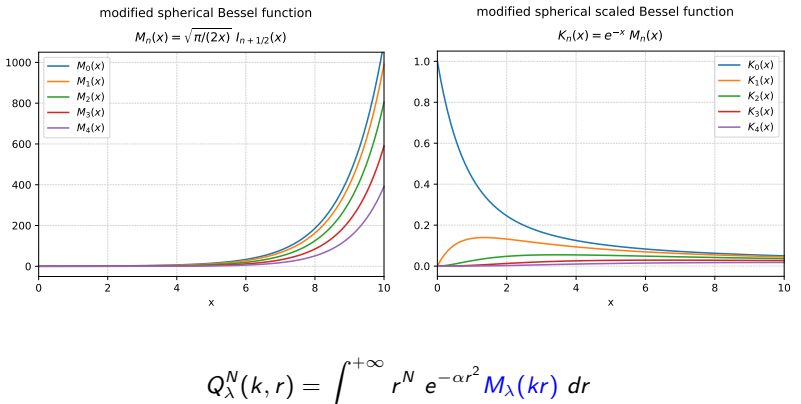

$$
Q_{\lambda}^{N}(k,r) = \int_{0}^{+\infty} r^{N} e^{-\alpha r^{2}} e^{kr} \underbrace{e^{-kr} M_{\lambda}(kr)}_{K_{\lambda}(kr)} dr
$$

$$
e^{-\alpha_{A}|CA|^{2}} e^{-\alpha_{B}|CB|^{2}} Q_{\lambda}^{N}(k,r) = \int_{0}^{+\infty} r^{N} \underbrace{e^{-\alpha_{A}|CA|^{2} - \alpha_{B}|CB|^{2} - \alpha r^{2} + kr}}_{\rightarrow 0} \underbrace{K_{\lambda}(kr)}_{\rightarrow 0} dr
$$

R. Flores-Moreno et al, J. Comp. Chem. 27, 1009 (2006)

# Radial integrals

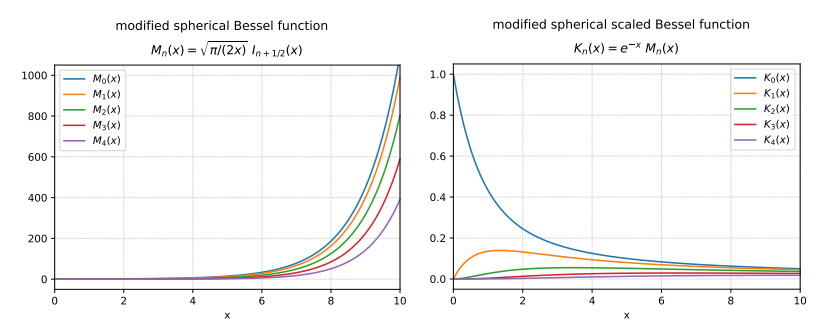

Similarly for the type 2 radial integrals:

$$
Q_{\lambda\overline{\lambda}}^N(k_A, k_B, r) = \int_0^{+\infty} r^N e^{-\alpha r^2} M_{\lambda}(k_A r) M_{\overline{\lambda}}(k_B r) dr
$$
  

$$
Q_{\lambda\overline{\lambda}}^N(k_A, k_B, r) = \int_0^{+\infty} r^N e^{-\alpha r^2} e^{k_A r} K_{\lambda}(k_A r) e^{k_B r} K_{\overline{\lambda}}(k_B r) dr
$$
  

$$
\int_0^{+\infty} r^N e^{-\alpha_A |CA|^2 - \alpha_A r^2 + k_A r} e^{-\alpha_B |CB|^2 - \alpha_B r^2 + k_B r} K_{\lambda}(k_A r) K_{\overline{\lambda}}(k_B r) dr
$$

R. Flores-Moreno et al, J. Comp. Chem. 27, 1009 (2006)

#### The Log3 quadrature

The integral to be calculated:

$$
I=\int_0^{+\infty}f(r)\;r^2\;dr
$$

The integration grid consists of  $n_r$  points:

$$
x_{i} = \frac{i}{n_{r} + 1}, \quad x_{i} \in (0, 1)
$$
\n
$$
r_{i} = -\alpha \ln(1 - x_{i}^{3}), \quad r_{i} \in (0, +\infty)
$$
\n
$$
w_{i} = \frac{3\alpha^{3}x_{i}^{2} \ln^{2}(1 - x_{i}^{3})}{(1 - x_{i}^{3})(n_{r} + 1)}
$$
\n
$$
I \approx \sum_{i}^{n_{r}} w_{i} f(r_{i})
$$

When expanding the grid to  $n^{(2)}_r = n^{(1)}_r + 1$  points only the weights and  $f(r)$ values at every second points are to be recalculated:

$$
I^{(2)} \approx \frac{I^{(1)}}{2} + \sum_{i=1,3,5,...}^{n_r^{(2)}} w_i f(r_i)
$$

#### Integral can be calculated with any pre-defined precision!

M. E. Mura, P. J. Knowles, JCP, 104, 9848 (1996); C.-K. Skylaris et al, CPL 296, 445 (1998)

#### Contracted ECPs and basis functions

Gaussian expansions are used for  $U(r)$  in real calculations:

$$
U(r)=\sum_i d_i r^{n_i-2} e^{-\xi_i r^2}
$$

i Contracted Gaussian basis functions:

$$
\chi_A(\mathbf{r}) = \sum_i c_i \; N_i \; \chi_A^n \chi_A^n \chi_A^m \; e^{-\alpha_i |\mathbf{r} - \mathbf{A}|^2} \qquad L_A = n + l + m
$$

Radial integrals for contracted  $U(r)$  and  $\chi_A(r)$ :

$$
Q_{\lambda\overline{\lambda}}^N \rightarrow T_{\lambda\overline{\lambda}}^{N'} = \int_0^{+\infty} r^{N'+2} U(r) F_A^{\lambda}(r) F_B^{\overline{\lambda}}(r) dr
$$

$$
N' = 0, ..., L_A + L_B
$$

$$
F_A^{\lambda}(r) = \sum_i c_i N_i e^{-\alpha_A |CA|^2 - k_{A,i}r^2} M_{\lambda}(k_{A,i}r)
$$

 $\triangleright$  angular integrals do not depend on contractions! ightharpoon no advantages for the type 1 integrals  $Q_{\lambda}^{N}$ 

R. Flores-Moreno et al, J. Comp. Chem. 27, 1009 (2006)

#### Contracted ECPs and basis functions Algorithm

$$
\mathcal{T}^{N'}_{\lambda\bar{\lambda}}=\int_0^{+\infty}r^{N'}\,U(r)\,\mathcal{F}_A^{\lambda}(r)\,\mathcal{F}_B^{\bar{\lambda}}(r)\,\,r^2\,\,dr
$$

$$
\frac{\begin{array}{|c|c|}\hline r_i^{N'} U(r_i) & F_A^{\lambda}(r_i) & F_B^{\overline{\lambda}}(r_i) \\ \hline N' = 0, ..., L_A + L_B & \lambda = 0, ..., L_A + L_{ECP} \\ \hline & & & & \\ \hline & & & & & \\ \hline & & & & & \\ \hline & & & & & & \\ \hline & & & & & & \\ \hline & & & & & & \\ \hline & & & & & & \\ \hline & & & & & & \\ \hline & & & & & & \\ \hline & & & & & & \\ \hline & & & & & & \\ \hline & & & & & & \\ \hline & & & & & & \\ \hline & & & & & & \\ \hline & & & & & & \\ \hline & & & & & & & \\ \hline & & & & & & & \\ \hline & & & & & & & \\ \hline & & & & & & & \\ \hline & & & & & & & \\ \hline & & & & & & & \\ \hline & & & & & & & \\ \hline & & & & & & & \\ \hline & & & & & & & \\ \hline & & & & & & & \\ \hline & & & & & & & \\ \hline & & & & & & & \\ \hline & & & & & & & & \\
$$

R. Flores-Moreno et al, J. Comp. Chem. 27, 1009 (2006)

#### Integrals with projectors onto outercore shells (GRECP) Target integrals:

$$
\langle \chi_A | \hat{U}_{n_c}^{AREP} P_I | \chi_B \rangle \qquad \langle \chi_A | \hat{U}_{n_c}^{SO} P_I \mathcal{C} P_I | \chi_B \rangle
$$

We substitute the following expressions:

$$
\hat{U}_{n_c}^{AREP} = \frac{I+1}{2I+1} \hat{V}_{n_c,l+} + \frac{I}{2I+1} \hat{V}_{n_c,l-}
$$
\n
$$
\hat{U}_{n_c}^{SO} = \frac{2}{2I+1} \left[ \hat{V}_{n_c,l+} - \hat{V}_{n_c,l-} \right]
$$

the problem is reduced to the integrals

 $\langle \chi_A | \hat{V}_{n_c l} | P_I | \chi_B \rangle$   $\langle \chi_A | \hat{V}_{n_c l} | P_I | P_I | \chi_B \rangle$ 

$$
\hat{V}_{n_cjj} = (U_{n_cjj} - U_{ij}) \tilde{P}_{n_cjj} + \tilde{P}_{n_cjj} (U_{n_cjj} - U_{ij}) - \sum_{n'_c} \tilde{P}_{n_cjj} \left[ \frac{U_{n_cjj} + U_{n'_cjj}}{2} - U_{ij} \right] \tilde{P}_{n'_cjj}
$$

Integrals with projectors onto outercore shells (GRECP) Scalar-relativistic part  $\langle \chi_A|\hat{V}_{n_c l j}P_l|\chi_B \rangle$ 

$$
|n_c|jm\rangle = R_{n_c|j}(r)S_{lm}(\hat{r}) \rightarrow \tilde{P}_{n_c|j} = \sum_m |n_c|jm\rangle \langle n_c|jm|
$$

1.  $\langle \chi_A | \left[ U_{n_c l_j} - U_{l j} \right] \tilde{P}_{n_c l j} P_l | \chi_B \rangle = \sum_m \langle \chi_A | \left[ U_{n_c l_j} - U_{l j} \right] P_l | n_c l j m \rangle \langle n_c l j m | \chi_B \rangle$ type 2 integral

2. 
$$
\langle \chi_A | \tilde{P}_{n_clj} [U_{n_clj} - U_{lj}] P_l | \chi_B \rangle = \sum_m \langle \chi_A | n_cljm \rangle \underbrace{\langle n_cljm| [U_{n_clj} - U_{lj}] P_l | \chi_B \rangle}_{\text{type 2 integral}}
$$

3. 
$$
\langle \chi_A | \tilde{P}_{n_c l j} \left[ \frac{U_{n_c l j} + U_{n'_c l j}}{2} - U_{l j} \right] \tilde{P}_{n'_c l j} P_l | \chi_B \rangle =
$$
  
\n
$$
= \sum_m \langle \chi_A | n_c l j m \rangle \langle n_c l j m | \left[ \frac{U_{n_c l j} + U_{n'_c l j}}{2} - U_{l j} \right] | n'_c l j m \rangle \langle n'_c l j m | \chi_B \rangle
$$
\nradial integral  $\rightarrow$  quadrature

Integrals with projectors onto outercore shells (GRECP) Effective spin-orbit interaction  $\langle \chi_A|\hat{V}_{n_c ij}P_l\mathcal{C}P_l|\chi_B\rangle$ 

4. 
$$
\langle \chi_A | [U_{n_c ij} - U_{ij}] \tilde{P}_{n_c ij} P_I | \chi_B \rangle =
$$
  
\n
$$
= \sum_m \underbrace{\langle \chi_A | [U_{n_c ij} - U_{ij}] P_I | n_c j j m \rangle}_{\text{type 2 integral}} \sum_{m'} \langle S_{lm} | \ell | S_{lm'} \rangle \langle n_c j j m' | \chi_B \rangle
$$

5.  
\n
$$
\langle \chi_A | \tilde{P}_{n_c l j} [U_{n_c l j} - U_{l j}] P_l | \chi_B \rangle = \sum_m \langle \chi_A | n_c l j m \rangle \underbrace{\langle n_c l j m | [U_{n_c l j} - U_{l j}] P_l \mathcal{C} P_l | \chi_B \rangle}_{\text{type 3 integral (SO)}}
$$

6. 
$$
\langle \chi_A | \tilde{P}_{n_c} j_j \left[ \frac{U_{n_c} j_j + U_{n'_c} j_j}{2} - U_{ij} \right] \tilde{P}_{n'_c} j_j P_I | \chi_B \rangle =
$$
  
\n
$$
= \sum_m \langle \chi_A | n_c j j m \rangle \langle n_c j j m | \left[ \frac{U_{n_c} j_j + U_{n'_c} j_j}{2} - U_{ij} \right] | n'_c j j m \rangle \sum_{m'} \langle S_{lm} | \ell | S_{lm'} \rangle \langle n'_c j j m | \chi_B \rangle
$$
\nradial integral  $\rightarrow$  quadrature

Structure of the library

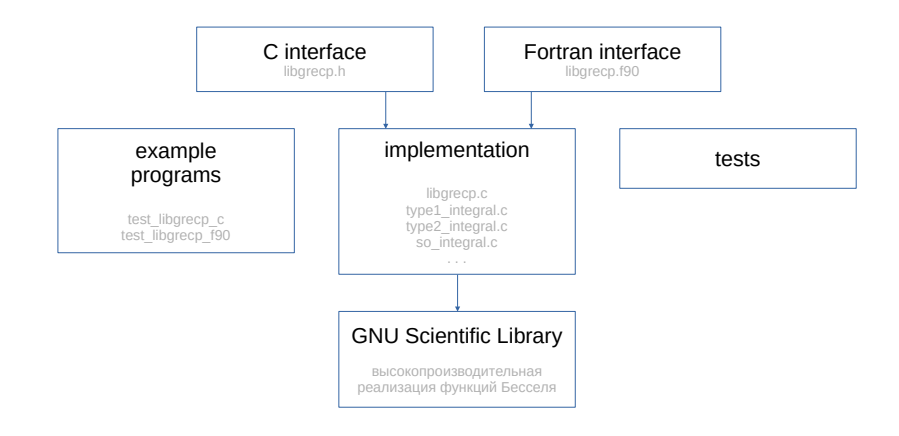

https://www.gnu.org/software/gsl/

Data structures. Pseudopotential

$$
U_{ij}(r)=\sum_i d_i r^{n_i-2} e^{-\xi_i r^2}
$$

```
\begin{array}{c|cc}\n1 & \text{typedef} & \text{struct} & \text{4} \\
2 & \text{int} & L\n\end{array}\begin{array}{c|c} 2 & \text{int } L; \\ 3 & \text{int } J; \end{array}\begin{array}{ccc} 3 & \text{int } J; \\ 4 & \text{int } n u \end{array}4 int num_primitives;<br>5 int *powers;
5 int *powers;<br>6 double *coef
\begin{array}{c|c}\n6 & \text{double *coeffs;} \\
\hline\n7 & \text{double *alpha:} \\
\end{array}7 double *alpha;<br>8 } libgrecp_ecp_t;
     8 } libgrecp_ecp_t ;
```

```
\begin{array}{c|c} 1 & // \text{ constructor} \\ 2 & \text{libereco} & \text{ecp} \\ \end{array}2 libgrecp_ecp_t *libgrecp_new_ecp(<br>3 int L, int J, int num primiti
         int L, int J, int num_primitives,
4 int *powers, double *coeffs, double *alpha<br>5):
   5 );
6
   7 // destructor
8 void libgrecp_delete_ecp (libgrecp_ecp_t *ecp);
```
Data structures. Gaussian basis functions (shells)

$$
\chi_A(\boldsymbol{r}) = \sum_i c_i \; N_i \; x_A^n y_A^l z_A^m \; e^{-\alpha_i |\boldsymbol{r} - \boldsymbol{A}|^2}
$$

```
\begin{array}{c|cc}\n1 & \text{typedef} & \text{struct} & \text{if} \\
2 & \text{int} & L\n\end{array}\begin{array}{ccc} 2 & \text{int L;} \\ 3 & \text{int ca} \end{array}3 int cart_size;<br>4 int *cart list
4 int *cart_list;<br>5 int num_primiti
5 int num_primitives;<br>6 double *coeffs:
\begin{array}{c|c}\n6 & \text{double *coeffs;} \\
\hline\n7 & \text{double *alpha:}\n\end{array}7 double * alpha;<br>8 double origin
8 double origin [3];<br>9 } libgrecp shell t:
    9 } libgrecp_shell_t ;
```

```
\begin{array}{c|c} 1 & // \text{ constructor} \\ 2 & \text{libereco shell} \end{array}\frac{2}{3} libgrecp_shell_t *libgrecp_new_shell (<br>double *origin. int L.
         double * origin, int L,
4 int num_primitives, double *coeffs, double *alpha<br>5):
   5 );
6
   // destructor
8 void libgrecp delete shell (libgrecp shell t * shell);
```

```
example: the d-shell
cart size = 6cart list = [ 2, 0, 0, 1, 1, 0, 1, 0, 1, 0, 2, 0, 0, 1, 1, 0, 0, 2 ]\frac{d}{dx} \frac{d}{dx} \frac{d}{dy} \frac{d}{dz} \frac{d}{dz}
```
### The libgrecp library Radially local integrals  $\langle \chi_A|U(r)|\chi_B \rangle$

```
C:
1 void libgrecp_type1_integrals(<br>1ibgrecp_shell_t *shell_A,<br>3 double *ecp origin, libgre
         2 libgrecp_shell_t * shell_A , libgrecp_shell_t * shell_B ,
3 double *ecp_origin, libgrecp_ecp_t *ecp,<br>4 double *matrix
         double *matrix
5 );
```
Example: integrals for the pair of  $d$ - and  $f$ -shells:

|                 | $\lambda$ |        |        |        |        |        |        |        | . XXY . XXZ . XYY . XYZ . XZZ . YYY . YYZ . YZZ . ZZZ |        |
|-----------------|-----------|--------|--------|--------|--------|--------|--------|--------|-------------------------------------------------------|--------|
| $d_{xx}$        | $[1]$     | $[2]$  | $[3]$  | $[4]$  | $[5]$  | [6]    | $[7]$  | $[8]$  | [9]                                                   | $[10]$ |
| $d_{xy}$        | [11]      | [12]   | [13]   | $[14]$ | $[15]$ | $[16]$ | [17]   | [18]   | $[19]$                                                | $[20]$ |
| $d_{xz}$        | [21]      | [22]   | $[23]$ | $[24]$ | $[25]$ | [26]   | [27]   | [28]   | [29]                                                  | [30]   |
| d <sub>yy</sub> | [31]      | [32]   | [33]   | [34]   | $[35]$ | $[36]$ | [37]   | [38]   | [39]                                                  | [40]   |
| $d_{\rm vz}$    | $[41]$    | $[42]$ | [43]   | [44]   | $[45]$ | $[46]$ | [47]   | [48]   | $[49]$                                                | $[50]$ |
| $d_{zz}$        | [51]      | $[52]$ | $[53]$ | $[54]$ | $[55]$ | $[56]$ | $[57]$ | $[58]$ | $[59]$                                                | $[60]$ |

 $f_{\text{max}} f_{\text{max}} f_{\text{max}} f_{\text{max}} f_{\text{max}} f_{\text{max}} f_{\text{max}} f_{\text{max}} f_{\text{max}} f_{\text{max}}$ 

### The libgrecp library Radially local integrals  $\langle \chi_A|U(r)|\chi_B \rangle$

```
1 subroutine libgrecp_type1_integrals_shells (
\& arigin A, I, A, num primitives A, coeffs A, alpha A, \&2 origin_A, L_A, num_primitives_A, coeffs_A, alpha_A, 3 origin_B, L_B, num_primitives_B, coeffs_B, alpha_B,
 3 origin_B, L_B, num_primitives_B, coeffs_B, alpha_B, &<br>4 ecp origin, ecp nprim, ecp pow, ecp coef, ecp alpha, &
 4 ecp_origin , ecp_nprim , ecp_pow , ecp_coef , ecp_alpha , &
 5 matrix &
 6 )
 7
   ! shell centered on A
 9 integer (4) :: L_A, num_primitives_A
10 \text{ real} (8) :: \text{origin}_A(*), \text{coeffs}_A(*), \text{alpha}_A(*)\frac{11}{12}12 ! shell centered on B
13 integer (4) :: L_B, num_primitives_B
14 real(8) :: origin B(*), coeffs B(*), alpha B(*)15
16 ! effective core potential expansion<br>17 integer(4) :: ecp nprim, ecp pow(*)
17 integer (4) :: ecp_nprim, ecp_pow (*) 18 real (8) :: ecp origin (*), ecp co
   real(8) :: ecp origin (*), ecp coef (*), ecp alpha (*)19
20 ! output
21 \text{ real} (8) :: matrix (*)
```
#### The libgrecp library Semilocal integrals  $\langle \chi_A|U(r)P_I|\chi_B \rangle$

C:

```
1 void libgrecp_type2_integrals (<br>2 libgrecp_shell_t *shell_A,
2 libgrecp_shell_t *shell_A, libgrecp_shell_t *shell_B,<br>3 double *ecp_origin, libgrecp_ecp_t *ecp,
3 double *ecp_origin, libgrecp_ecp_t *ecp,<br>4 double *matrix
\begin{array}{c|c}\n4 & \text{double} & \text{matrix} \\
5 & \text{otherwise}\n\end{array}5 );
```
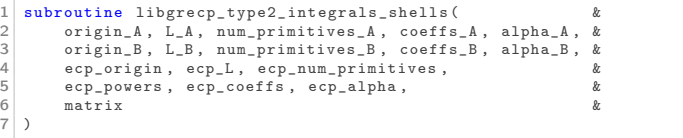

Semilocal effective spin-orbit operator:  $\langle \chi_A| U^{SO}(r) P_l{\bm\ell} P_l |\chi_B\rangle$ 

C:

```
1 void libgrecp_spin_orbit_integrals (
2 libgrecp_shell_t *shell_A, libgrecp_shell_t *shell_B, double *ecp_origin, libgrecp_ecp_t *ecp,
3 double *ecp_origin, libgrecp_ecp_t *ecp,<br>4 double *so_x_matrix, double *so_y_matrix
4 double *so_x_matrix, double *so_y_matrix, double *so_z_matrix \overline{5}).
  5 );
```
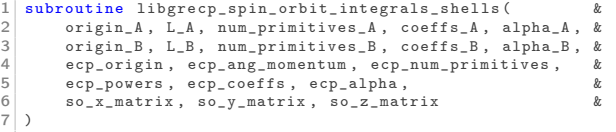

Integrals with projectors onto outercore shells (GRECP-specific):  $\langle \chi_A | \hat{U}_{n_c l}^{A R E P} P_l | \chi_B \rangle$  и  $\langle \chi_A | \hat{U}_{n_c l}^{SO} P_l \mathcal{C} P_l | \chi_B \rangle$ 

#### $\mathsf{C}^{\mathsf{L}}$

```
1 void libgrecp_outercore_potential_integrals (
2 libgrecp_shell_t * shell_A, libgrecp_shell_t * shell_B,<br>3 double * ecp_origin, int num_oc_shells,<br>4 libgrecp_ecp_t * * oc_potentials, libgrecp_shell_t * * oc
         double *ecp_origin, int num_oc_shells,
4 libgrecp_ecp_t **oc_potentials, libgrecp_shell_t **oc_shells, double *arep, double *so_x, double *so_y, double *so_z
         double *arep, double *so_x, double *so_y, double *so_z
   6 );
```
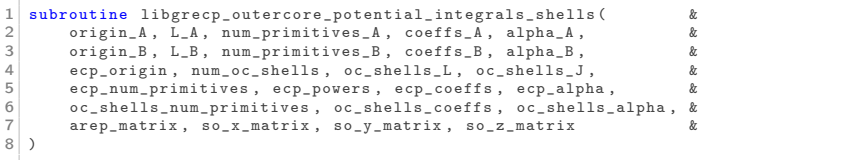

 $\hat{V}_{n_c l j} = (U_{n_c l j} - U_{l j}) \tilde{P}_{n_c l j} + \tilde{P}_{n_c l j} (U_{n_c l j} - U_{l j}) - \sum$  $\sum_{n'_c} \tilde{P}_{n_c}$ ij  $\left[\frac{U_{n_c} j_j + U_{n'_c} j_j}{2}\right]$ c  $\left[\frac{+U_{n'_{c}jj}}{2}-U_{lj}\right]\tilde{P}_{n'_{c}jj}$ 

### Future plans

#### $\blacktriangleright$  further testing

#### $\triangleright$  interface to the DIRAC program package

- $\rightarrow$  actinide compounds
- $\rightarrow$  cluster modelling
- $\rightarrow$  transactinide atoms: E121, E122, E123

#### $\triangleright$  optimizations:

 $\rightarrow$  screening of radial integrals  $\rightarrow$  other radial quadratures

#### $\blacktriangleright$  Python interface

 $\triangleright$  after the first publication the source code will be available on GitHub

thanks to

N. S. Mosyagin and A. V. Titov